# **ctools - Feature #1646**

# **Write documentation section: Analysis of IACT data**

01/15/2016 02:57 PM - Mayer Michael

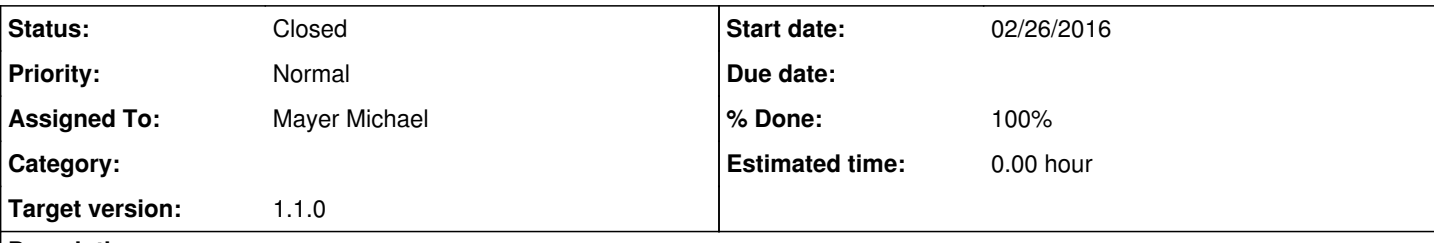

## **Description**

For the moment, documentation of running a ctools analysis, e.g. with HESS data is internal and rather sparse. We should add a full user documentation and step-by-step guide to run IACT data analysis. The guide should cover the following parts:

- Download IACT data
- Inspect IACT data options
- Create observation lists (csfindobs)
- Create observation XML files (csiactobs)
- Create background model XML files (csiactobs)
- Inspect model XML files (csmodelinfo)
- Inspect observation XML files (csobsinfo)
- Run ctselect and properly apply cuts (e.g energy threshold)
- Correctly produce data products for stacked analysis (ctbin, ctexpcube, ctpsfcube, ctbkgcube)
- Run ctlike with and without energy dispersion
- Run several higher level scripts to produce output: (csspec, cslightcrv, csresmap, ctbutterfly, cttsmap, ...)
- Indicate location of example plotting scripts

## **History**

## **#1 - 02/19/2016 08:56 AM - Mayer Michael**

- *File tableofcontents.png added*
- *Assigned To set to Mayer Michael*
- *% Done changed from 0 to 40*

The documentation is being written on branch *1646-write-iact-docs*.

It is progressing well. Here is a screenshot of the current table of contents. Feedback welcome smile.png

# Analysis using current IACT data

- · Copying IACT data
	- o Before you start
	- o Mount remote file system
	- o Copy data
	- o Copy only a subset of the data
- o Troubleshooting · Analysing IACT data
	-
	- o Check available FITS production
	- o Find observations o Create an observation list
	- o Run ctselect
	- o Unbinned analysis
	- o Binned analysis
- . High level analysis tools for IACT data
- o Inspecting observation definition files
	- o Inspecting model XML files
	- o Compute upper limit
	- o Compute asymmetric errors
	- o Compute spectral points
	- o Compute light curves
	- o Compute a residual map
	- o Compute a test statistics (TS) map
	- o Compute flux maps
- **Simulating IACT data**  $\bullet$ 
	- o Simulations for a specific observation container
		- o Simulating observation time for a given set of IRFs
	- o Create pull distributions
	- o Visualise pull distributions
	- o Create sensitiviy curve
	- o Visualise sensitivity curves
- · Tips, Tricks and FAQs
	- o Visualise observations
	- o Visualise models
	- o Create count map with one energy bin
	- o Plot zenith angle distribution of observations
	- o Split TS map computation
	- o Accessing fit parameters in python
	- o Manipulate models in python
	- o Creating a python analysis pipeline

#### **#2 - 02/19/2016 10:17 AM - Knödlseder Jürgen**

This is already an impressive table of contents!

I was wondering whether you want to add a section about stacked analysis, or is this covered already by the binned analysis?

I also see that there is no section about general model fitting (e.g. determining spectral parameters of a model, or th position and size of a source).

#### **#3 - 02/19/2016 10:25 AM - Mayer Michael**

This is already an impressive table of contents!

Thanks, I believe it will simplify the users life if we give a lot of details here.

I was wondering whether you want to add a section about stacked analysis, or is this covered already by the binned analysis?

Yes, it is probably just a vocabulary thing. In my view a binned analysis is always also stacked. Therefore, in the binned analysis section, only stacked analysis is explained :). I will modify the wording to call it stacked analysis.

I also see that there is no section about general model fitting (e.g. determining spectral parameters of a model, or th position and size of a source).

In the unbinned and "binned" analysis sections, I basically explain how to run ctlike. But you are right, I should probably get into more detail regarding the options in model fitting (e.g. tscalc=1). I could add a section "Create a model XML file" and link to the docs of the general models and add some information on the user options. Is that what you mean?

#### **#4 - 02/19/2016 11:10 AM - Knödlseder Jürgen**

user#77 wrote:

In the unbinned and "binned" analysis sections, I basically explain how to run ctlike. But you are right, I should probably get into more detail regarding the options in model fitting (e.g. tscalc=1). I could add a section "Create a model XML file" and link to the docs of the general models and add some information on the user options. Is that what you mean?

Ok, it is fine to have the model fitting in the unbinned and binned sections. Just wanted to make sure that it's somewhere.

**#5 - 02/24/2016 10:58 PM - Mayer Michael**

*- % Done changed from 40 to 60*

**#6 - 02/26/2016 01:03 AM - Mayer Michael**

*- Status changed from New to Pull request*

*- Target version set to 1.1.0*

*- Start date set to 02/26/2016*

*- % Done changed from 60 to 100*

I have added all the files and filled all the sections shown above. The new documentation part is available on branch *1646-write-iact-docs*. I am happy for any feedback about it. I am sure I hid a lot of typos and errors smile.png

Note that (as always) I have also added some minor updates and improvements to some csiact-cscripts.

**#7 - 02/27/2016 12:51 AM - Knödlseder Jürgen**

*- Status changed from Pull request to Closed*

I merged in the code. It's in devel now.

I started also reading and did some minor typo corrections.

One comment I have is that some of the documentation copies quite some information from other places (for example the stacked analysis is described at http://cta.irap.omp.eu/ctools/user\_manual/getting\_started/beyond\_stacked.html). It would be better to refer to the existing sections, and only add additional information that is necessary for IACT analysis. Otherwise we duplicate the documentation, and maintenance of the material will become difficult.

## **#8 - 02/27/2016 08:51 AM - Mayer Michael**

I merged in the code. It's in devel now. I started also reading and did some minor typo corrections.

Thanks for merging and correcting the typos.

One comment I have is that some of the documentation copies quite some information from other places (for example the stacked analysis is described at http://cta.irap.omp.eu/ctools/user\_manual/getting\_started/beyond\_stacked.html). It would be better to refer to the existing sections, and only add additional information that is necessary for IACT analysis. Otherwise we duplicate the documentation, and maintenance of the material will become difficult.

I completely agree. I actually wasn't aware of that section and just wrote down the workflow one by one. We should definitely remove that passage and link to the existing one.

## **#9 - 02/27/2016 09:15 AM - Knödlseder Jürgen**

Okay, when I will find some time I will go over the text and modify it to reduce duplications. I will keep this in a separate branch so that you can cross check it before making it public.

#### **#10 - 02/27/2016 09:16 AM - Knödlseder Jürgen**

- *Status changed from Closed to In Progress*
- *% Done changed from 100 to 80*

Put this back into "In Progress"

#### **#11 - 06/30/2016 06:05 PM - Knödlseder Jürgen**

Are you planning to do anything about this issue before release 1.1.0? If not I would change the target version to the next release.

#### **#12 - 07/01/2016 10:17 AM - Mayer Michael**

Yes indeed, I wanted to go over the sections today and add some information about energy dispersion in stacked analysis. This seems to be related to #1811.

#### **#13 - 07/01/2016 01:15 PM - Mayer Michael**

#### *- Status changed from In Progress to Pull request*

I have added a section of energy dispersion in stacked IACT analysis and also improved the documentation a little bit in other places of IACT analysis.

The changes are on branch *1646-add-doc-for-iact-edisp* .

It is still open to refer to the existing sections. However, I am inclined to keep it like this since users might not want to jump back and forth between documentation sections and just work through e.g. the IACT part.

In addition, I'd also like to have some more documentation about the csworkflow tool (in particular the XML format) but I guess I won't have time before 1.1.0 for this.

#### **#14 - 07/01/2016 03:55 PM - Knödlseder Jürgen**

Merged into devel.

I propose to keep it like this for the next release, but we really should simplify as much as possible the User documentation and avoid "code" duplication. It will just be a nightmare to maintain this. Already now we have a quite extended documentation code base, and we should think about how to make this slimmer, focusing on the essential things.

I was thinking for example to split the analysis page into subpages which are smaller (the page is now very long), and this would be the occasion to simply link in the ctools description. A reader could then still see this as a linearly connected text, but it would have the advantage of avoiding duplications.

## **#15 - 07/01/2016 03:55 PM - Knödlseder Jürgen**

*- % Done changed from 80 to 100*

*<sup>-</sup> Status changed from Pull request to Closed*

**#16 - 07/05/2016 10:44 AM - Mayer Michael**

I have added some explanations about cstsmapsplit to the tips and tricks section. The modifications are on branch *1646-add-cstssplit-to-docs*. It would be nice if this could still go in 1.1.0.

For 1.2.0, we should make an issue with a reminder to refactor the documentation (this could also be a task for the coding sprint).

## **#17 - 07/11/2016 12:36 PM - Knödlseder Jürgen**

Yes, I had planned to move this in the release. I'm still in the process to test the release procedure, now the following commands should work:

make dist make distcheck make installcheck

# **#18 - 07/11/2016 12:40 PM - Mayer Michael**

Sounds like a great way to simplify the release procedure.

**#19 - 07/18/2016 10:37 PM - Knödlseder Jürgen**

# user#77 wrote:

I have added some explanations about cstsmapsplit to the tips and tricks section. The modifications are on branch *1646-add-cstssplit-to-docs*. It would be nice if this could still go in 1.1.0.

For 1.2.0, we should make an issue with a reminder to refactor the documentation (this could also be a task for the coding sprint).

Merged branch *1646-add-cstssplit-to-docs* into devel.

**Files**

tableofcontents.png contract contract contract contract contract contract contract contract contract contract contract contract contract contract contract contract contrac